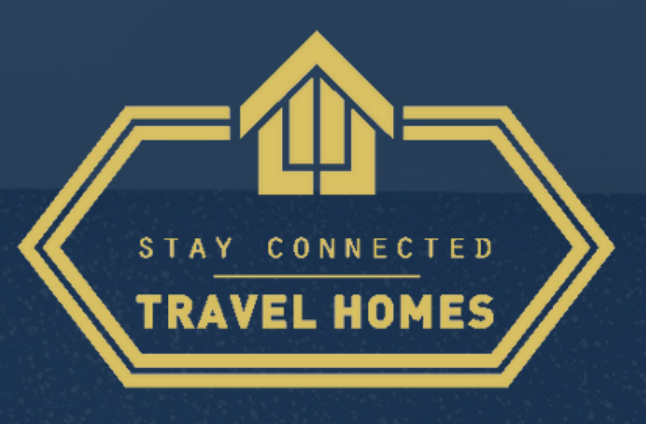

## *L'Arsenal*

19 Rue de la Loi 68100 Mulhouse France

Une façon simple de check-in .. Suivez simplement les étapes

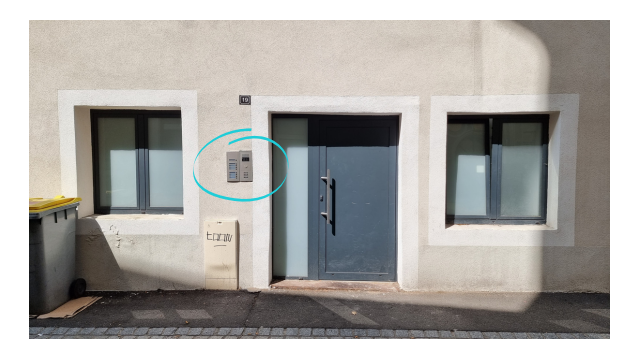

Une fois arrivé, dirigez vous vers la porte du bâtiment et composez le code « Digicode »

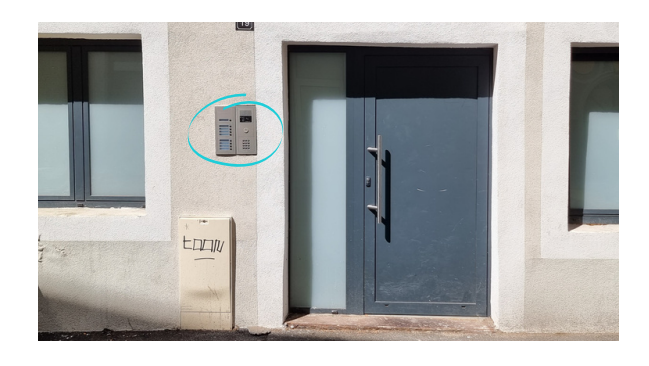

Une fois arrivé, dirigez vous vers la porte du bâtiment et composez le code « Digicode »

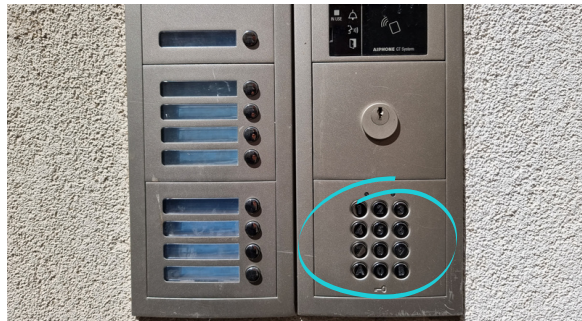

Une fois arrivé, dirigez vous vers la porte du bâtiment et composez le code « Digicode »

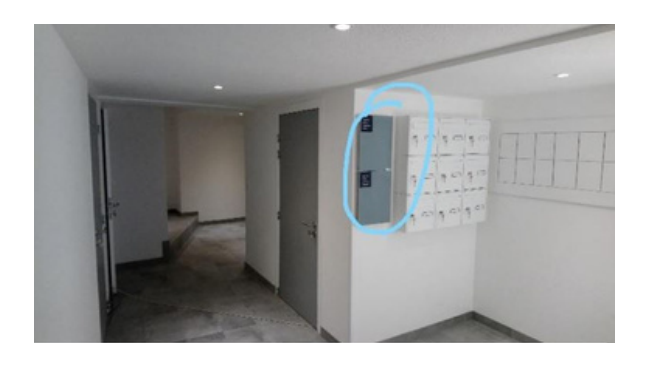

Poussez la porte d'entrée et dirigez vous vers l'armoire à lockbox

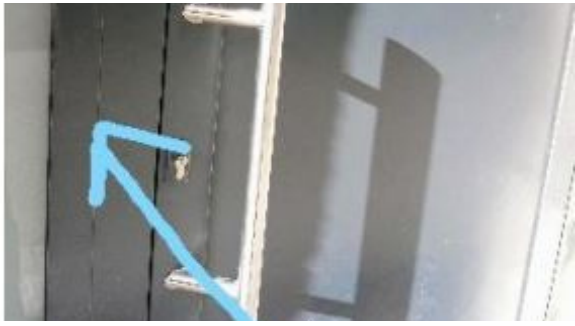

Poussez la porte d'entrée et dirigez vous vers l'armoire à lockbox

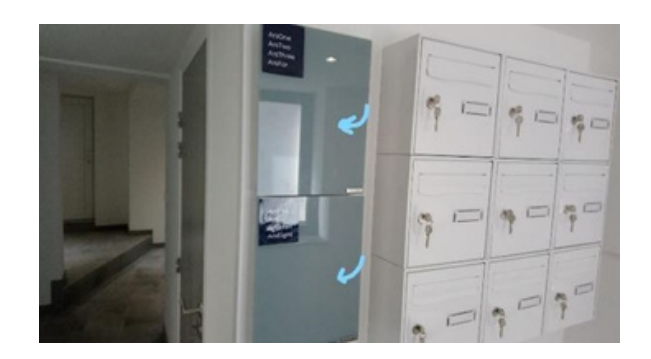

Ouvrez la porte de l'armoire à lockbox

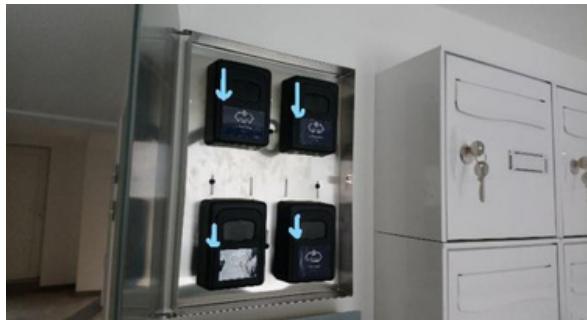

Choisissez le lockbox correspondant et baissez le capot noir pour composer le code

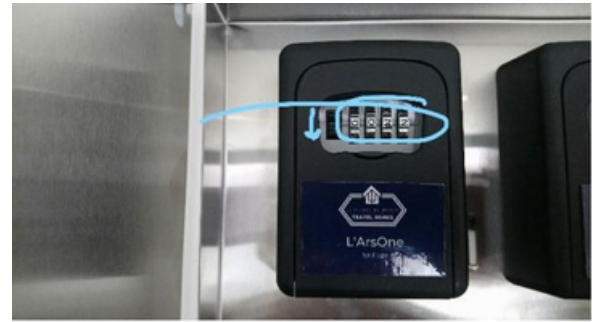

Composez votre code et baissez le levier noir pour ouvrir le lockbox

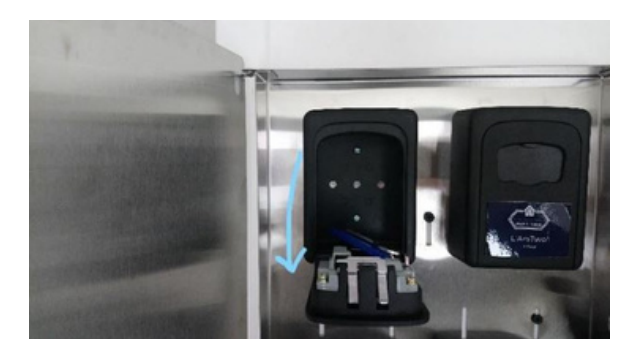

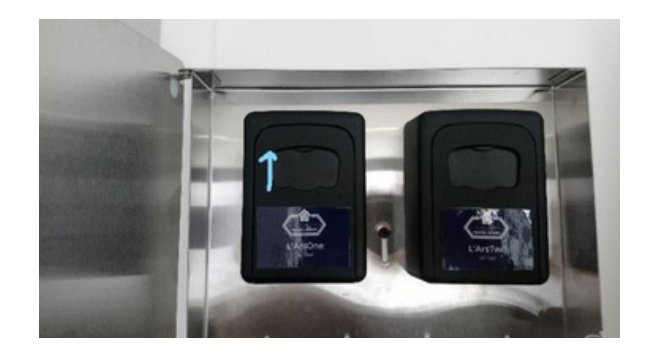

Récupérez vos clefs Fermez le lockbox, brouillez la combinaison et remontez le capot noir

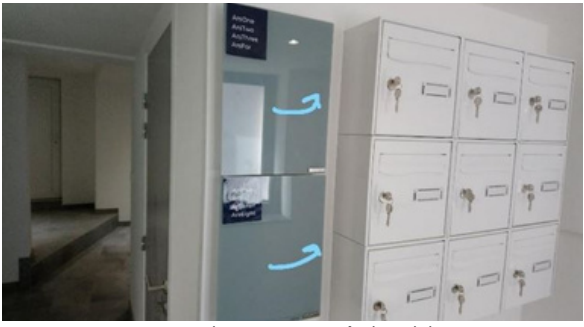

Fermez l'armoire à lockbox

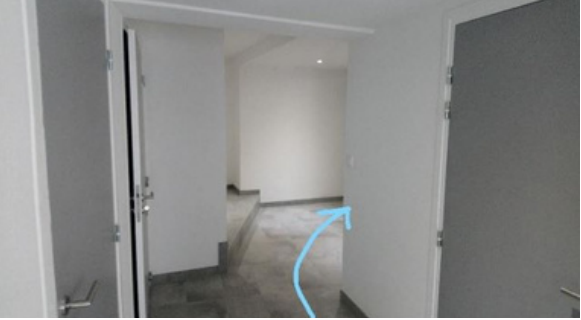

Prenez les escaliers et localisez l'appartement correspondant

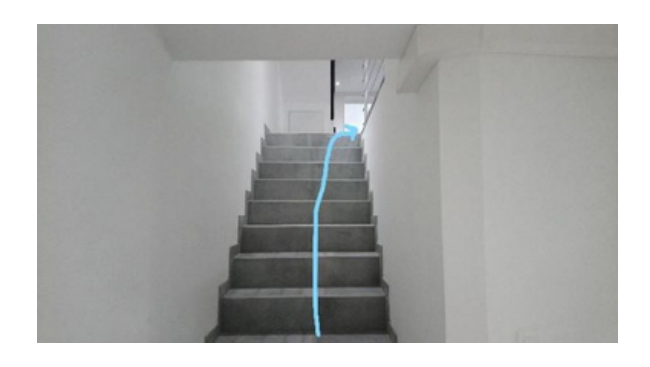

ArsOne, ArsTwo, ArsThree = 1er étage ArsFour, ArsFive, ArSix = 2è étage ArSeven, ArsEight = 3è étage

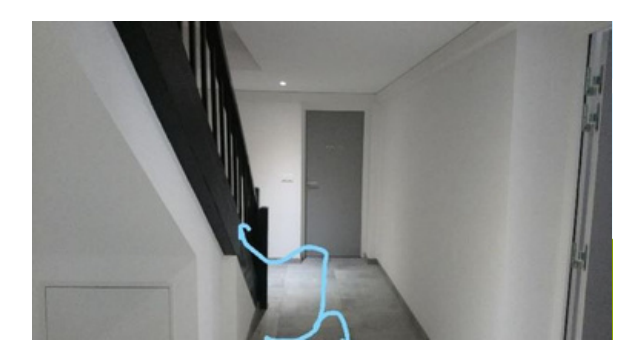

Utilisez la clef bleue pour ouvrir l'appartement

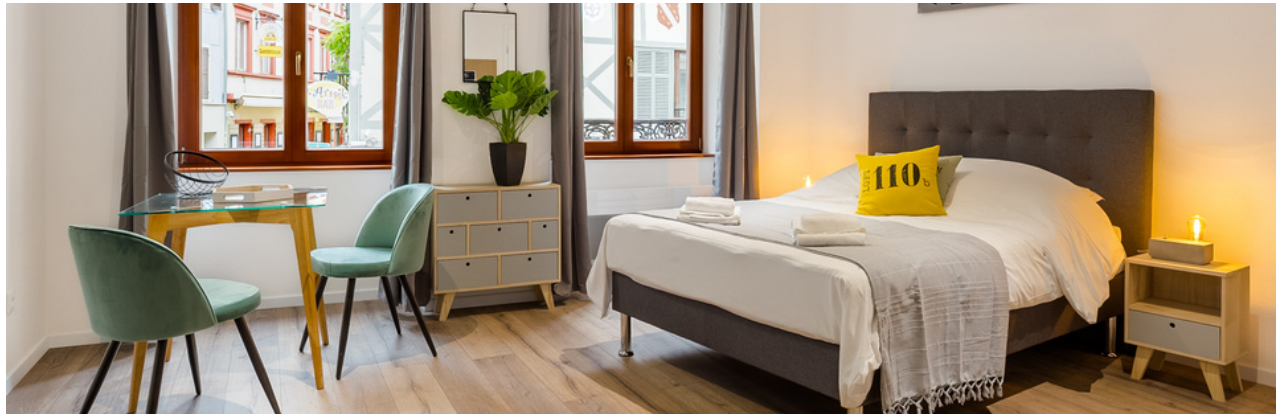

Et voilà! Vous y êtes! Les indications WiFi sont sur la porte d'entrée! Nous vous souhaitons un agréable séjour, profitez bien!